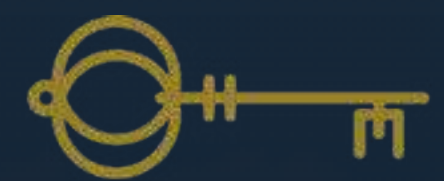

## FUTURE PLANNING **How to use DocuSign with Future Planning**

## **Why using digital signatures is better for you**

We use DocuSign to make it quick and easy for you to sign your initial documents and suitability reports digitally. No printing, no post, no ink. Heres a quick break down on what that means for you.

- No more delays while your documents are in the post
- Sign and return your documents in just a few clicks
- Any time, on any device, no printing needed
- Colour coding makes it clear where you need to sign
- You will have easy online access to your important documents
- Your signature and your documents are secure

## **It couldn't be easier**

Next time you have some paperwork to sign via DocuSign, we will send you an email with a link to review your initial documents or suitability report. Simply click on the button and follow the instructions to create and use your signature.

1. You will receive an email from us asking you to review your documents, so please click "Review Document" to continue.

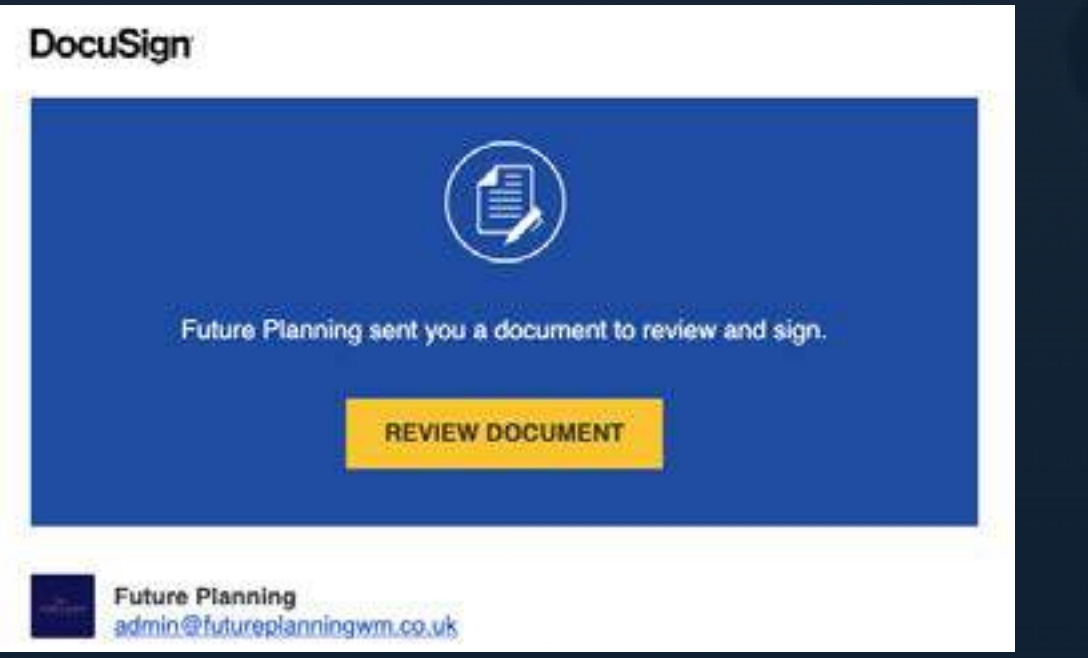

2. Agree to sign electronically: Review the disclosure and select the check box "I agree then click "Continue" to begin the signing process.

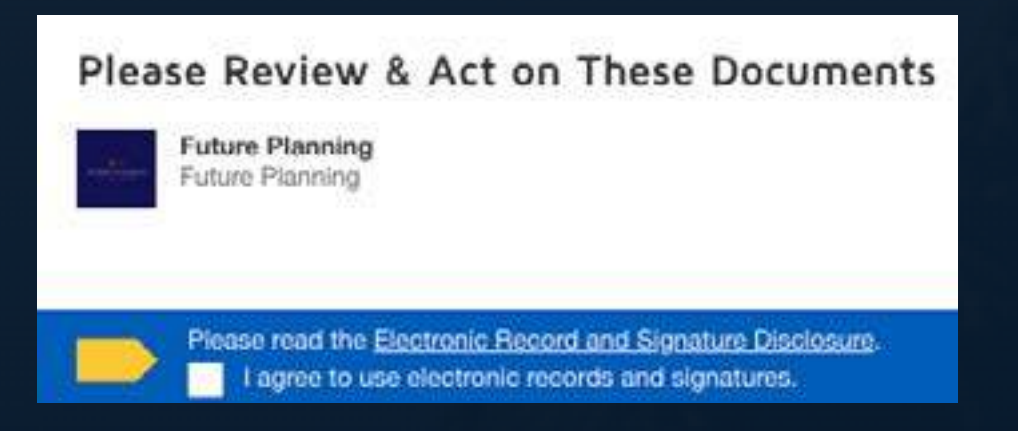

4. Verify your name: Verify that your name and initials are correct. If not, change them as needed and the click adopt and sign underneath.

3. To start the signing process, click the "Start" tab to begin the signing process. You are taken to the first tab requiring your action.

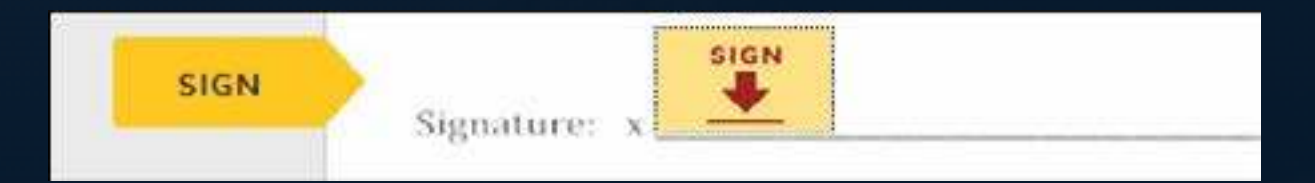

**It is as simple as that. You will be emailed a copy of the signed initial documents or Suitability Report afterwards.**

## **Do you have any questions?**

If you have any questions, get in touch with our Future Planning team on 01793 575553 or admin@futureplanningwm.co.uk we are always happy to help.

**FUTURE PLANNING** 

Webiste: www.futureplanningwm.co.uk

Future Planning Wealth Management authorised and regulated by the Financal Conduct Authority. FCA Number 705061

Telephone: 01793 575553

Future Planning 54 Devizes Road Old Town Swindon SN1 4BG

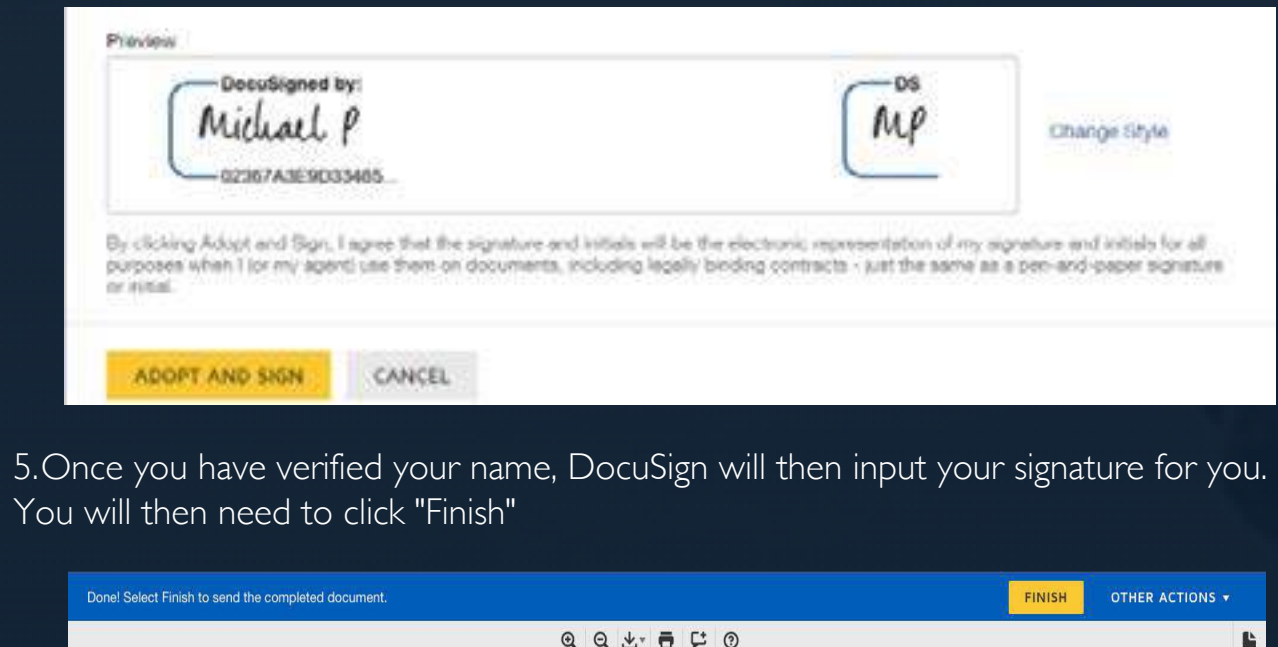

You will then need to click "Finish"

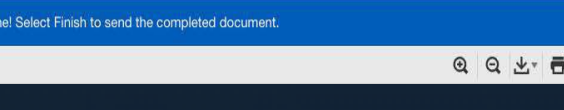